## **Upgrade per «'are» il Multimedia**

•..........................................................................................................•

*di Bruno Rosati*

*Questo mese ci dedicheremo alla ((costruzione» di un sistema adatto a creare produzioni multimediali. Dalla scheda madre a quella grafica, dal eD-ROM drive più conveniente alla scheda audio più raffinata tenteremo di mettere a punto un sistema di produzione di ottimo livello. Troveremo, infine, anche lo spazio per dedicarci una volta tanto anche al 005. Individuati gli applicativi più interessanti presenti sul mercato shareware, cercheremo di affiancarli a quelli per Windows e ricavare così un sistema misto DOS/Windows, sicuramente interessante da provare*

Preparando il terreno migliore alla semina di Windows '95, le specifiche recentemente dettate alla convention di Redmond organizzata dalla stessa Microsoft dividono il mercato in tre precisi settori: il Consumer, da intendersi come entry-Ievel e adatto per la fruizione e le attività creative a carattere personale; il Producer, vero e proprio Sistema di Sviluppo per CD-ROM; il Broadcast che, quale top-level, va inteso per la produzione video e televisiva.

A ciascuno di questi settori corri-

spondono determinate configurazioni di lavoro, con MPC arricchiti da CPU di potenza crescente, quantitativi di RAM sempre più elevati, ed il potenziamento di altre caratteristiche dalle quali il multimedia prossimo venturo si prepara all'avvento della massima qualità audio finalmente abbinata alla massima qualità (full screen, full motion e full color) del video in formato MPEG.

Pur se si considera la veloce corsa nello sviluppo della tecnologia, è impressionante pensare che un sistema

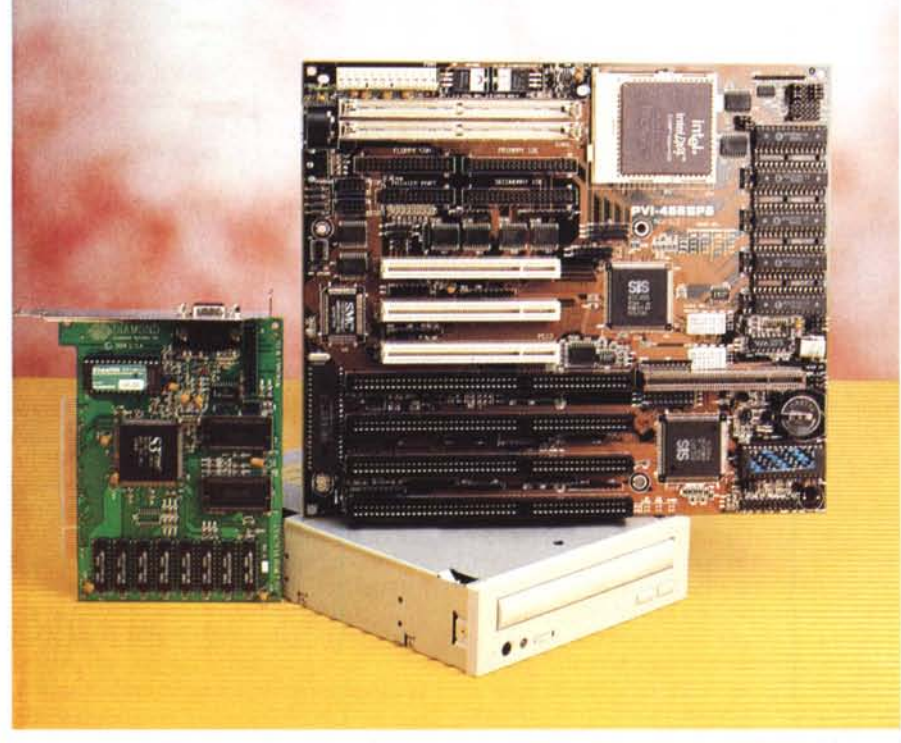

Figura 1 - Il nostro kit si compone di una CPU i486dx4 a 100 MHz, un lettore ottico Philips double-speed *IDE-ATAPI, un adattatore video Diamond Stealth* 64 *DRAM* e *la motherboard "Green Technologv", con socket ZIF.*

DX2 a 66 MHz, rappresentante fino a poco più di un anno fa la configurazione high-end, è oggi considerato come un modello entry-Ievel.

Volendo allora fornirci di un punto di riferimento il più chiaro possibile, possiamo genericamente paragonare le «vecchie» specifiche MPC-2 con il nuovo livello Consumer e vedere di quanto ci si è spinti più in là.

Il cambio dei requisiti minimi, da MPC-2 al nuovo standard PC '95, definito nel corso della convention alla quale si è già accennato, è il seguente: microprocessore compreso in una gamma che si estende dall'i486-SX all'i486- DX2/66; memoria RAM in quantità compresa tra 4 e 8 Mbyte; bus dati a scelta tra il generico ISA, il veloce VE-SA Local Bus e, per finire, il bus PCI (con netta preferenza per quest'ultima soluzione); drive CD-ROM con requisiti confermati a 300 Kbps (doppia velocità) per la velocità di trasferimento dati e 400 msec per il tempo medio di accesso; adattatore video con risoluzioni da 640 x 480 per 16 bit-colore a 800 x 600 sempre a 16 bit-colore e, fattore determinante, con l'acceleratore grafico non più «consigliato», bensì considerato «standard».

Altre specifiche riguardano: la sezione audio della quale il requisito fondamentale rimane il campionamento a 16 bit con convertitori AD e DA in grado di campionare a frequenze comprese tra 8 e 44,1 kHz in stereo; la sezione MIDI per la quale rimane confermato il requisito della polifonia a 16 voci Generai MIDI, oltre alla «raccomandazione» riguardante la possibilità di poter impiegare campioni in standard «wave-table», ovvero suoni non più di tipo FM, ma ottenuti attraverso l'uso di sintesi sonore campionate da veri strumenti e rigenerabili (per scale e toni) direttamente da ROM.

Come ultima voce viene infine menzionata l'opzione per il video digitale in

standard MPEG. Tale funzione di decodifica, che può essere svolta da una scheda dedicata (Reel Magie, Screen Machine, ecc.), può essere implementata anche mediante daughter board da utilizzare come codec su adattatori grafici dotati di opportuno zoccolo.

Prima di cominciare a fare la somma delle cifre corrispondenti a tutti gli elementi di una configurazione rispondente ai requisiti finora indicati, vorrei che mi seguiste anche nel successivo paragone; un paragone che ritengo interessante fare confrontando le specifiche PC '95 per i Sistemi di Sviluppo con quelle di una configurazione di lavoro messa insieme per l'occasione.

Alla voce «Sistemi di Sviluppo per CD-ROM» le tabelle PC '95 pongon quale CPU di riferimento il Pentium a 60 MHz, quindi 16 Mbyte di RAM, bus I/O PCI, disco rigido da 1 Gbyte, CD-ROM a quadrupla velocità (600 Kbps per 250 msec massimi di tempo di accesso ai dati), porta SCSI e video da 1024 x 768 a 24 bit.

Su tale configurazione ci permettiamo di porre qualche dubbio (perché scegliere alcuni componenti sovradimensionati rispetto alle nostre specifiche esigenze?). Di conseguenza, quello che abbiamo diversamente riassemblato grazie alla cortese disponibilità della Micro & Mega di Roma, è un sistema che, partendo da una configurazione iniziale proprio di livello MPC-2 (CPU Texas 486DLC-40, 8 Mbyte di RAM, S-VGA S3-924 e CD-ROM drive Sony 33A interfacciato ad una SoundBlaster 16ASP) è stato «rinvigorito» per mezzo del seguente «upgrade»: CPU 486 DX4 100 MHz; memoria RAM da 16 Mbyte; scheda madre con VL, PCI e IDE Bus per l'I/O, controller per 4HDD-(E)IDE e 2 FDD direttamente su scheda, zoccolo ZIF per compatibilità estesa da i486SX fino ai Pentium Overdrive e RAM espandibile con moduli da 4 a 64 Mbyte per un totale di fino a 128 Mbyte; CD-ROM drive Philips PCA21CR, IDE-ATAPI double-speed da 260 msec; adattatore grafico accelerato Diamond Stealth 64 DRAM.

Com'è facile dedurre, si tratta di un insieme di componenti che si discostano parzialmente dai requisiti PC '95 per i Sistemi di Sviluppo. In particolare va notata l'assunzione di una CPU ancora in tecnologia i486 in luogo del Pentium a 60 MHz e quella di un CD-ROM drive a doppia e non quadrupla velocità.

I motivi sono presto detti: una CPU che internamente lavora a 100 MHz rispetto ad una che offre un pur ottimo clock da 60 MHz, mi garantisce in tutte le (lunghe) sedute di ricalcolo con le quali il multimedia, dal morphing all'image-processing, impegna le unità fino allo spasmo. Con un DX4 saremo cioè più veloci che con un Pentium a 60 MHz e con un risparmio notevolissimo anche in fatto di energia. I DX4 nascono difatti con la tecnologia dei 3,5 volt di lavoro rispetto ai più dispendiosi 5 volt del primo Pentium. In ultima analisi, benché il risparmio sia contenuto nell'ordine delle 90-100 mila lire, i DX4 costano anche meno.

Per quanto poi riguarda il CD-ROM drive, abbiamo inserito un normale «doublespeed» per due semplici motivi: quello da noi prescelto, il Philips PCA21CR, costa pochissimo (saranno poco più di 250 mila lire), si connette direttamente al controller IDE per gli HDD e ne sfrutta realmente tutta la velocità di trasferimento dei dati (rispetto alle SCSI-like delle SoundBlaster anche

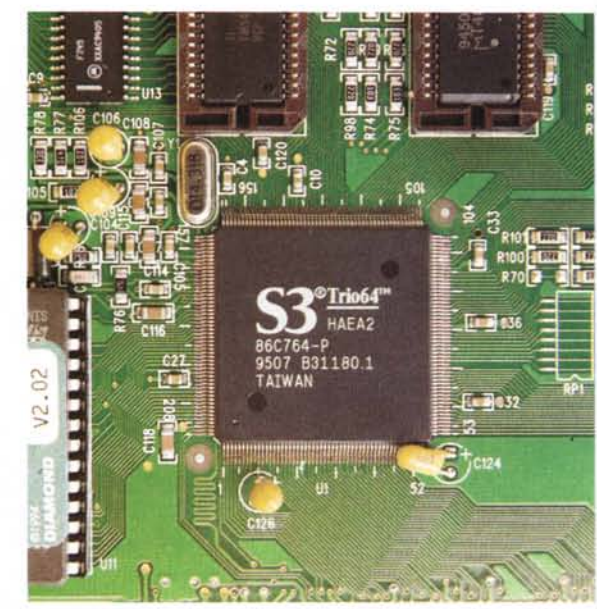

*Figura* 2 - *Primo piano sul chip* S3 *della Stealth.*

un vetusto IDE è tutto un altro «viaggiare»). Conti alla mano un'unità IDE-ATAPI costa almeno la metà di un'unità SCSI di pari velocità o di un equivalente IDE-ATAPI a quadrupla velocità (ad esempio il Mitsumi FX-400)

Da una parte ci risparmiamo l'acqui-

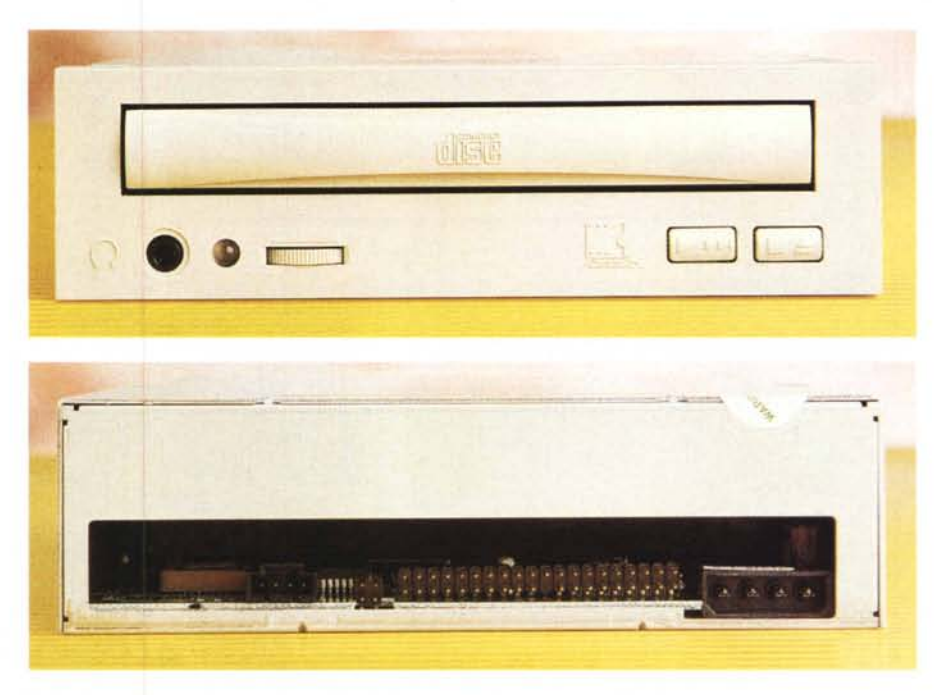

Figura 3 - Il CD-ROM drive IDE - ATAPI della Philips PCA21CR. Nella vista posteriore sono visibili le connes*sioni da ((hard disk».*

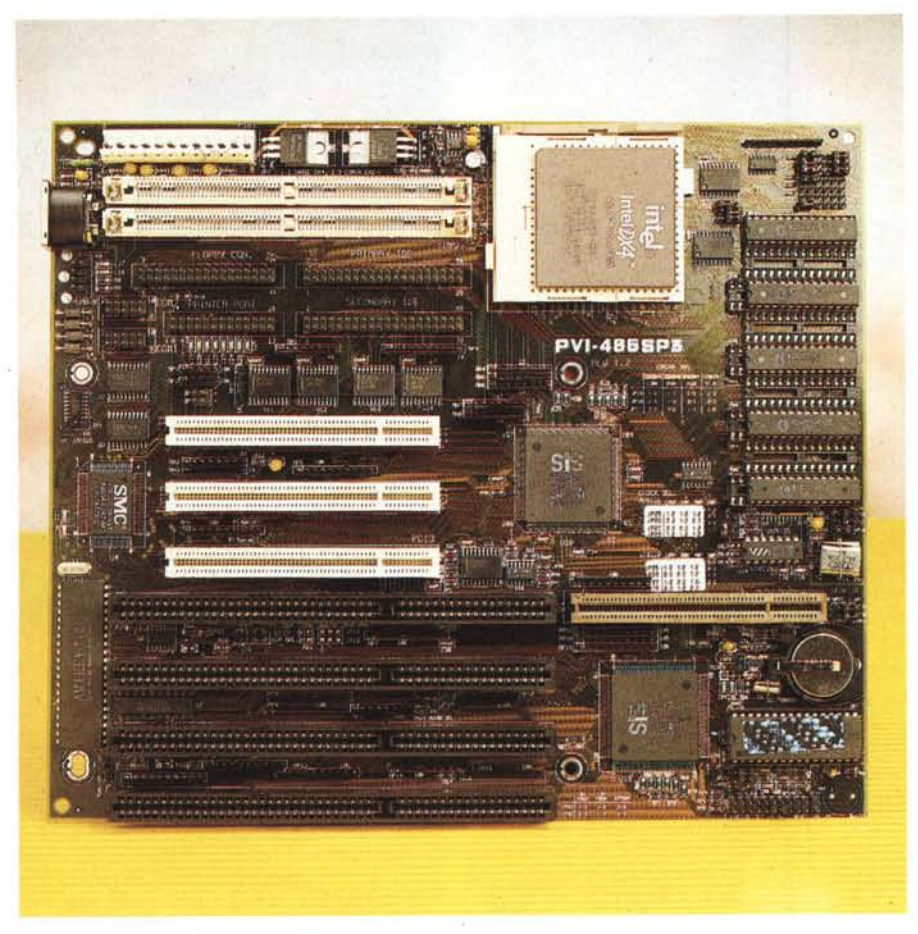

Figura 4 - La scheda ASUS PVI-486SP3. Sono da notare nel loro insieme, lo zoccolo ZIF (Zero Insertion For*ce), gli slot PCI e VESA.*

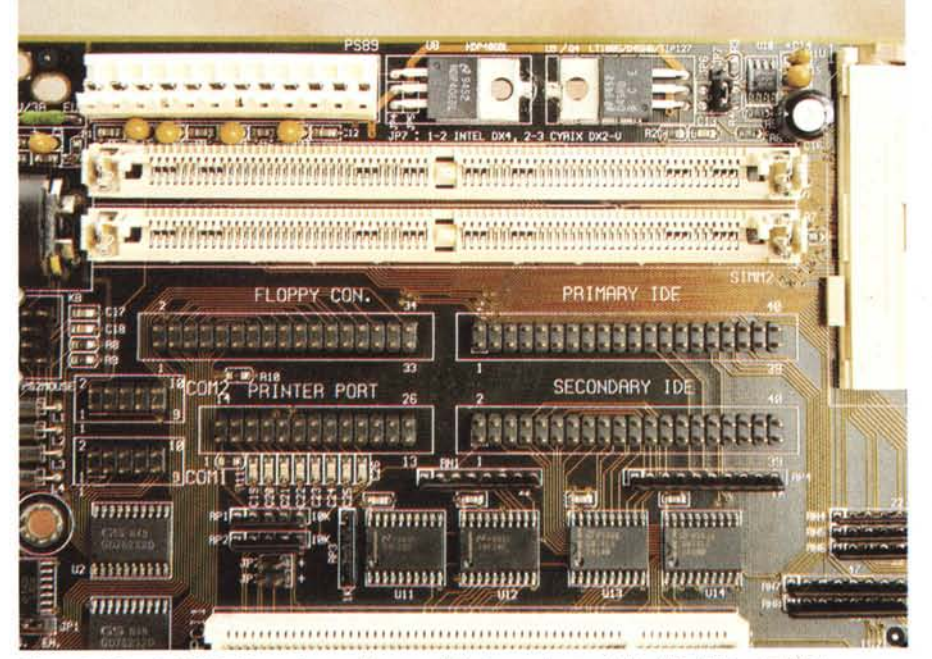

Figura 5 - Scheda ASUS. Primo piano sui due canali del controller per 4 Hard Disk Drive (E)IDE, le connessioni per inserire i flat-ribbon delle porte di comunicazione e quella per il floppy disk drive. Le SIMM inseri*bili sulla scheda sono a* 72 *contatti per un massimo di* 128 *Mbvte.*

sto di un'unità e relativo controller SC-SI, dall'altra rinunciamo alla quadrupla velocità che ci risulterebbe superflua. Cosa ci fa uno sviluppatore di titoli per CD-ROM di un lettore ottico? Ci «vede» i CD-ROM prodotti dagli altri e molto raramente lo sfrutta per caricare mediaclip da archivi già disponibili sul mercato. Un'altra ragione fondamentale è il risparmio di altre duecento-duecentocinquantamila lire.

Rinunciando al Pentium da 60 MHz (ma con il DX4 che consuma e scalda di meno andando anche più veloce!) e al drive ottico a quadrupla velocità (ma con un double-speed direttamente interfacciabile al controller dei dischi!) ci possiamo «allargare» sulla RAM.

Otto Mbyte costano poco più di mezzo milione di lire, 16 poco più di un milione. La differenza, ovvero mezzo milione di lire, è la cifra esatta di quanto abbiamo risparmiato con il «consiglio per gli acquisti» appena fornito. Con questo mezzo milione ancora da poter investire invece dei prevedibili 8 Mbyte di base (di cui spesso ci si accontenta) possiamo arrivare fino ai fatidici 16 Mbyte. È questo il valore ideale per chi lavora con un mastodonte dell'editing digitale qual è Premiere di Adobe. Per «l'assemblement» delle scene di video digitale avere tanta RAM a disposizione significa avere il maggior quantitativo di fotogrammi in linea. AI limite potremmo arrivare a caricarci un intero file .AVI (precompresso) da poter quindi editare con inusitata velocità. Muoversi sullo sheet di lavoro senza aspettare che il refresh dello schermo impegni il sistema con attese estenuanti, a causa, peggio ancora, delle continue operazioni di swap su disco per renderci la sospirata preview, posso garantirvi che è un sogno (come il contrario è ovviamente un incubo!).

Abbiamo appena detto la magica parola «refresh» e il filo logico ci porta subito a parlare della scheda grafica. Le povere S-VGA di una volta sono un lontano ricordo, ma anche una di quelle accelerate, come ad esempio la mia gloriosa Cardex S3-924, possono essere ormai inserite nello stesso album dei ricordi. L'accelerazione non viene solo dal chip, ma anche dal tipo di bus utilizzato. Vuoi mettere quanto «tira» di più una S64 con bus locale in standard PCI?

Non rimane che disimballare anche la scheda grafica che ho appena acquistato (l'ottima Diamond Stealth 64 DRAM in standard PCI) e mi preparo ad assemblare il mostro. Ovvero a smontare la vecchia configurazione MPC-2 di cui sopra e a configurare un «vero» Producer.

Esclusa la RAM, il kit d'upgrade che vi sto proponendo (il DX4, il CD-ROM drive double-speed, l'adattatore grafico e la scheda madre alla quale ci dedicheremo fra poco) viene a costare intorno al milione e trecentomila lire. Sfruttando il laboratorio della Micro & Mega di Roma (che ringraziamo anche per tale disponibilità) ho installato il tutto e fatto i miei bravi giri di prova prima di convincermi del tutto.

Cominciando ad assemblare il sistema, un particolare momento di piacere lo provo quando, tirata fuori dall'imballo e fissata allo chassis del mio minitower, la nuova scheda madre, una ASUS PVI-486 SP3, si presenta con tutti i suoi plus. Anzitutto il nuovissimo Award PCI BIOS (targato febbraio '95) su flash Eprom e corredato anche dalle specifiche dello SCSI BIOS di NCR attraverso le quali è sufficiente dotarsi dell'ASUS PCI-SC200 PCI-SCSI controller per aprire il sistema alla compatibilità con i device SCSI.

Non da meno è poi la disponibilità di tutti e tre i tipi di bus (3 ISA da 16 bit, 1 VESA Local Bus e 3 PCI a 32 bit) oltre alla disponibilità del controller direttamente su scheda, in grado di supportare fino a 4 unità IDE/EIDE.

Anche l'I/O è direttamente supportato dalla ASUS che rende subito disponibili i controlli per 2 porte seriali più una parallela e per un Floppy Disk Drive anche da 2.88 Mbyte.

In definitiva Hard Disk, CD-ROM drive, unità a floppy, stampante e via discorrendo potranno essere interfacciate al sistema collegando semplici ribbon flat in luogo di schede controller.

Quella che vedo è tutta roba scintillante. Come il socket per la CPU che ovviamente è di tipo ZIF (Zero Insertion Force) e supporta 16 differenti tipi di unità centrali: Cyrix CX-486 (DX, DX2, DX2-V) AMD Am486 (DX, DX2, DX4, DXL, DXL2 e DXL4) e quindi tutta la serie i486, Pentium Overdrive 24T compresi.

A questo punto è d'obbligo ripetere che la motherboard ASUS-Tek PVI-486 SP3, il DX4 a 100 MHz, la Diamond Stealth-64 ed il CD-ROM drive Philips costano un milione e trecentomila lire. Un conto dal quale abbiamo escluso la RAM. Ciascuno, calcolando che comunque le vecchie SIMM a trenta contatti non vanno bene sulle nuove schede (che montano solo SIMM da 72) dovrà decidere secondo le proprie esigenze.

A parte queste ultime disquisizioni resta la realtà dei fatti: abbiamo speso una cifra contenutissima, ma in cambio il salto di qualità è assoluto; tanto da essere percepibile anche senza il benché minimo benchmark.

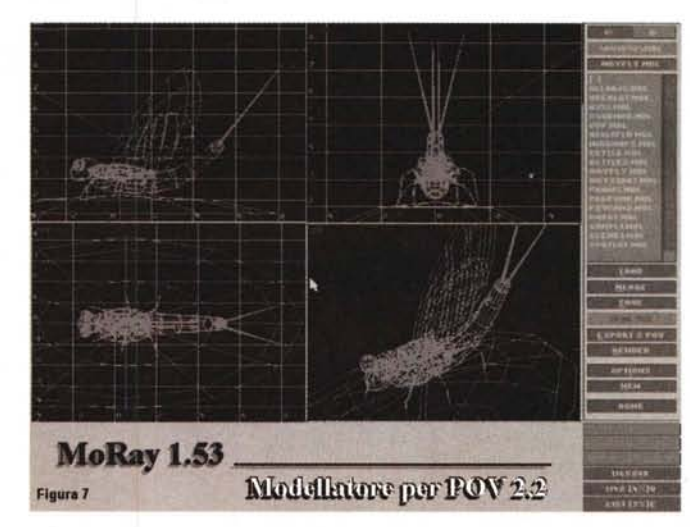

*Figura* 7 - *MoRay 1.53. A Persistance Of Vision si possono tesse*re *tutti gli elogi che vogliamo, ma una cosa non* è *possibile negare: con MoRay* 1.53, *POV diventa più facile da utilizzare con un front end per il modelling* so*lido.*

Per accorgermene mi è difatti bastato lanciare un film .AVI dall'unità PCA21 CR della Philips e vederlo a 320 x 240 a 300 Kbps alla fluidità richiesta (e che mai ho visto con il mio pur ottimo Sony 33A collegato alla SoundBlaster). Ovviamente con tale soluzione si dimezza anche il tempo di caricamento di qualsiasi tipo di file e così ecco che anche i miei (sporadici) archivi su CD-ROM vengono visualizzati in metà tempo.

Un altro dato che ritengo interessantissimo è che anche la vetusta Video Spigot sembra aver ripreso vita. Con la vecchia configurazione perdevo frame in acquisizione anche a 192 x 144; ora vado bene fino a 288 x 216 per 15 fps. Provo anche a 320 x 240 e dove a 15 fps con la Video Spigot perdevo anche il 75% dei frame utili(!) ora riesco a *Figura* 8 - *MoRay* 1.53 e *POV.· un esempio di ciò* contenere le perdite entro il 35-40%. Aldilà dell'acquisto di un disco rigido in tecnologia EIDE (che metto in preventi-

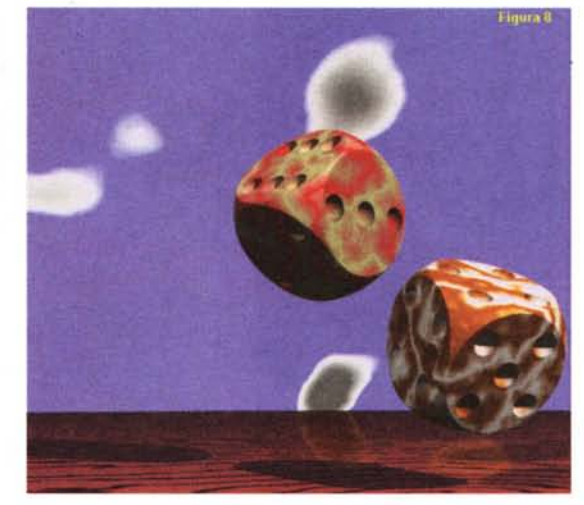

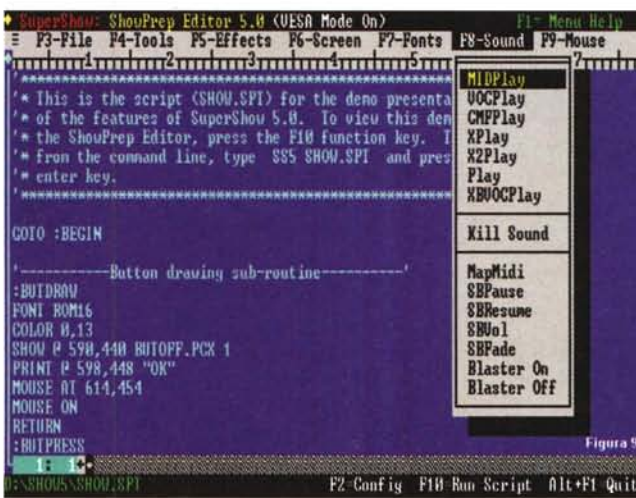

*Figura* 9 - *SuperShow 5. O. L'ambiente di editing, con il flusso dello script ed il menu audio aperto per evidenziare la completa gestione dei formati audio supportati.*

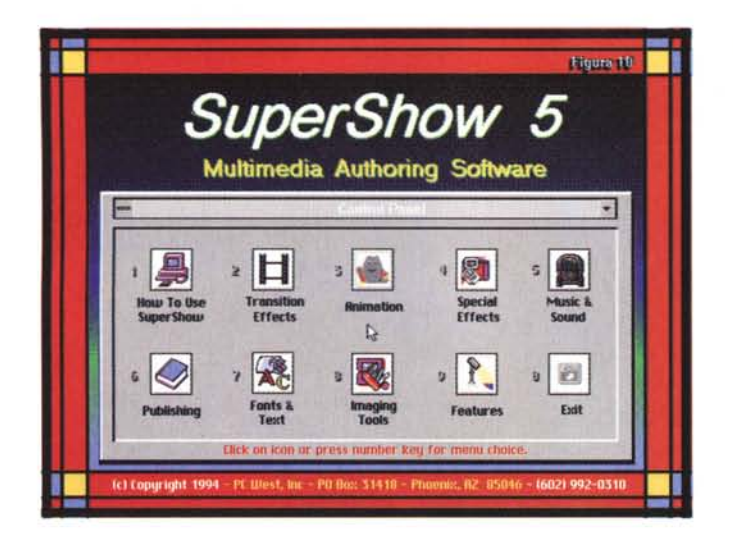

*Figura* 11 - *Video far 005. Spartana utilitv a linea di comando, VfO è in grado di convertire file BMP, RLE, DIB, GIF, PCX, TGA, FLC, FU AVI* e *generici RAW*

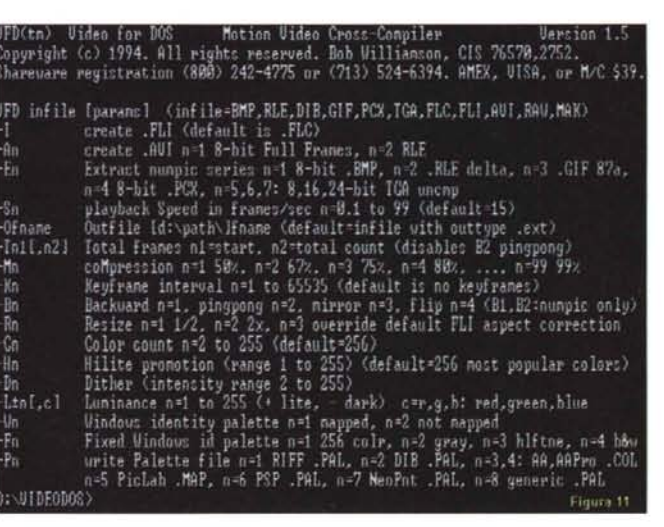

vo per il futuro) l'effetto dropping è ormai solo colpa della Video Spigot che ovviamente non è in grado di comprimere in tempo reale.

Vado subito alla verifica e quindi tolgo la Video Spigot ed innesto una VideoBlaster RT300 con compressione in tempo reale. Questa, utilizzata sul vecchio MPC-2 a 320x240 25 fps a 320 x 240 perdeva circa il 30% dei frame. Sul nuovo sistema l'effetto dropping (comunque inevitabile per i limiti della VideoBlaster stessa e del bus IDE) si riduce a solo il 10-15%. Chiudo il minitower, mollo sul bancone i pezzi della vecchia configurazione e comincio a produrre multimedia senza più morire di noia.

Se siete convinti da questi ragionamenti (che saranno anche molto spiccioli, ma vi assicuro anche molto pratici!) è allora arrivato il momento di prendere il tutto, DX4, CD-ROM drive IDE, adattatore grafico super-accelerato e

scheda madre, e fare il nostro upgrade. Un passo da farsi con estrema serenità, perché stavolta possiamo essere sicuri che il processo di obsolescenza sarà certamente più lento.

Potremo goderci il nostro sistema, sia in fruizione che in produzione. Per entrambi i momenti, se ancora abbiamo riserve economiche da poter investire, c'è ancora spazio per una bella scheda decoder MPEG: davvero un bel vedere fornito dai primi Digital Video su CD-ROM, ma ce lo riserviamo per i prossimi mesi.

## *D05, Windows, shareware*

Meglio un programa DOS o Windows? Meglio un programma shareware o commerciale? A delle domande così è facile rispondere. Basta valutare i pro e i contro di entrambi gli ambiti e quindi scegliere il meglio. Un vero «mediamaker» non rinuncia al

*Figura* IO - *SuperShow 5.0. Una pagina interattiva pronta per* « *navigarell nello script.*

DOS, tantomeno a Windows e sa cogliere appunto il meglio sia dai programmi shareware che da quelli commerciali per l'uno e per l'altro ambiente di lavoro.

Quella che di conseguenza vado ad esporre è una lista-spese che chiunque potrebbe approntare, pescando indifferentemente nello shareware come nel circuito commerciale, quanto gli manca a livello di applicativi. Nello scegliere non faccio distinzione se un programma gira sotto DOS oppure sotto Windows.

Un primo, emblematico esempio viene dall'ambito del 3D-Rendering. Questo è un settore dove, sia DOS che Windows, i programmi commerciali costano ancora spaventosamente tanto. A prescindere dalla loro complessità e raffinatezza, risultano irraggiungibili ai più soprattutto a livello di costi che sono sempre plurimilionari. Senza far nomi (tanto li conosciamo tutti...) il mio ancora timido interesse al mondo del 3D sarebbe inevitabilmente sconfitto se al circuito commerciale non si contrapponessero le alternative shareware. Anzi, addirittura «freeware», giacché dopo aver rovistato nelle directory di un paio di CD-ROM collection, il programma che ho scelto è il Persistance Of Vision, il famoso POV-Ray ora giunto alla versione 2.2, al quale, essendo sprovvisto di un'interfaccia grafica ho subito affiancato l'ottimo MoRay 1.53 appena introdotto. POV-Ray lavora in background, MoRay offre un ottimo front-end grafico per la modellazione ed io non rischio d'impazzire in mezzo ad un'infinità di linee di comando.

E tutto ciò avviene tranquillamente in punta di mouse in ambiente DOS! I programmi shareware per il 3D sotto Windows che ho pure testato in buona quantità, non sono all'altezza di quest'accoppiata.

Un'altra scelta interessante, per chi decidesse di fare un prodotto interattivo «for DOS» (partendo anche dal fatto, sempre più raro comunque, che chi ha un PC è sicuro che ha il DOS, ma non è detto che abbia anche Windows!) è quella rappresentata dallo shareware SuperShow 5.0. Un bellissimo e soprattutto velocissimo Sistema Autore in grado di accettare svariati formati mediali (VOC, MIDI, FLI/FLC, ecc.) e di poter lanciare eseguibili dal suo interno. Benché la generazione del runtime avviene solo attraverso la stesura di uno script redatto con il linguaggio proprietario dell'applicativo, la sintassi dello stesso è molto semplice ed intuitiva. I risultati sono sempre interessanti ed anche sotto DOS è possibile sfornare ottimi prodotti. In alternativa a Su-

perShow 5.0 c'è l'llluminatus della Digital Workshop che pur girando sotto Windows è in grado di produrre file eseguibili lanciabili ed interattivabili sotto DOS. Iliuminatus l'abbiamo visto in preview sul numero di aprile e vi rimando a quell'articolo di Computer & Video per i dettagli. In questa occasione è sufficiente segnalare l'interessante opportunità che consente di produrre in Windows e poi riprodurre in quello meno esigente del DOS. L'importante è che non vengano usati file (come gli .AVI ed i .WAV) eseguibili solo sotto il controllo dei device MCI di Windows. Tale precauzione non è però così perentoria, giacché sempre rovistando nei CD-collection è possibile rintracciare il kit Video for Dos nel quale sono comprese due utility niente male. Mentre la prima, l'omonimo Video For Dos, serve a convertire i file .AVI in file FLI/FLC (o viceversa), l'altra, GeeWiz, è un semplice quanto efficace player di file .AVI (ma senza componente sonora) da lanciare con una semplice riga di comandi. Si calcoli che con GeeWiz, pur dovendo rinunciare all'audio sincronizzato, potremo goderci un vero full screen a 320x240 che in ambiente Windows viene solo simulato (il Full Screen Mode del menu di configurazione) e in gran parte «sgranato».

Una scelta che ho invece fatto in ambito Windows è quella del programma di animazione, laddove ho preferito puntare sul commercialissimo Animation Works (versione «non-Interactive») della Gold Disk. Un'offerta speciale di appena 70 dollari e l'AW è finito nel mio hard disk. Avevo anche provato con lo shareware Animagician per DOS, ma quanta fatica muoversi con il mouse, far apparire e sparire menu! Il tutto alla sola risoluzione MCGA.

In questo caso non c'è paragone fra l'offerta commerciale e quella shareware, da sempre molto fiacca, forse anche per i prezzi operati a suo tempo dall'Autodesk con l'Animator 1.1.

Finendo questa rapida carrellata con un sguardo agli applicativi audio, confesso che non ho cercato nessuna utility e nessun programma alternativo a quello che è il sistema da me usato. Partendo dall'acquisizione (ed una prima fase di editing) con il modulo CT-SoundWave, per proseguire poi con la sincronizzazione di più tracce (che è possibile con Adobe Premiere) non ho altre esigenze da soddisfare. L'unico applicativo alternativo, o per meglio dire integrativo sarà ancora una volta sotto Windows. In particolare si tratta del più volte citato e consigliato Wham 1.3 che personalmente utilizzerei per convertire da .Wav «for Windows» a .Voc «for *Figura* 12 - *GeeWiz. Sempre compreso nel kit di Video far OOS, GeeWiz* è *un funzionalissimo p/aver video per .AVI da proiettare, in full screen, ma senza audio, in ambiente OOS*

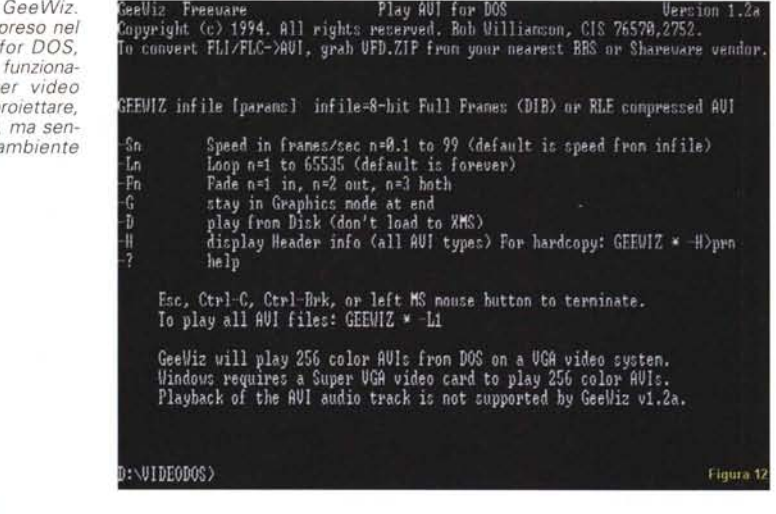

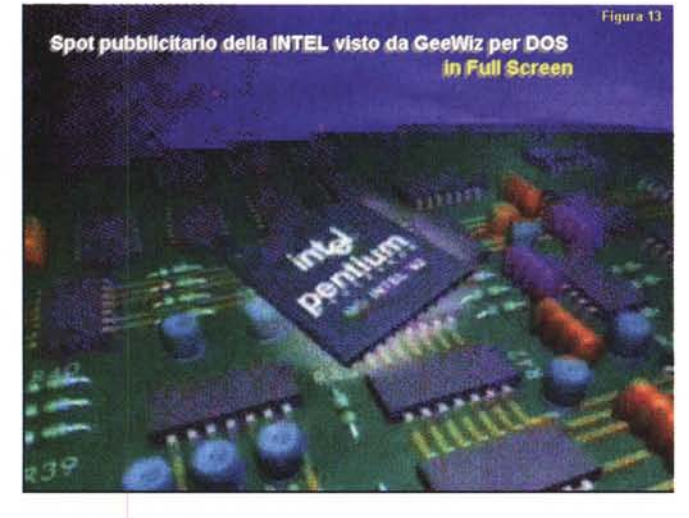

*Figura* 13 - *GeeWiz. Il file .AVI dello spot commerciale di Intel visto in ambiente OOS 320 x 240 grazie alla linea di comando di*  $GeeWiz,$  *player* «solo *video» di file* .AVI «for Windows<sup>n</sup>.

DOS», nel caso in cui dovessi produrre al di fuori dell'ambiente grafico di Microsoft. Detto ciò mi fermo qui cercando e proponendo altre utility ed altri applicativi «alternativi». Ma vi lascio intatto il piacere dell'avventura che, «alla ricerca del programma mancante...», sicuramente vorrete provare acquistato e facendo girare a più non posso un dei tanti CD-collection che saturano il mercato.

## *Conclusioni*

Perché ho fatto (e vi ho invitato a fare) l'upgrade per il multimedia? Semplicemente perché non è possibile rimanere troppo indietro, far svalutare il proprio sistema e poi svenderlo per due soldi spendendo cifre doppie per riallinearsi al livello tecnologico. Certo, se uno vuole solo fruire, ora che il multimedia abbraccia l'MPEG può anche fermarsi al sistema che già possiede, investire sul solo decoder e vivere felice e contento lo stesso. Ma se uno vuole produrre...

Chi legge Computer & Video sicuramente appartiene a questa seconda fascia di utenza e sa che è inevitabile allungare ogni tanto il passo, se non per riportarsi in testa, almeno per rimettersi nel gruppo dei primi. A scadenze più o meno cicliche dal nostro cabinet devono venir gettate le «zavorre» ed installate le nuove tecnologie. Siano sotto forma di semplice adattatore grafico dieci volte più veloce del precedente che di economicamente più impegnative motherboard o CPU.

Noi abbiamo fatto la nostra proposta e tanto per rassicurare che era il momento giusto, allungato il passo. Siamo finalmente nel '95; anno all'appello del quale manca ormai solo un altro upgrade: si chiama Windows '95, sapete dirmi dov'è?

MG